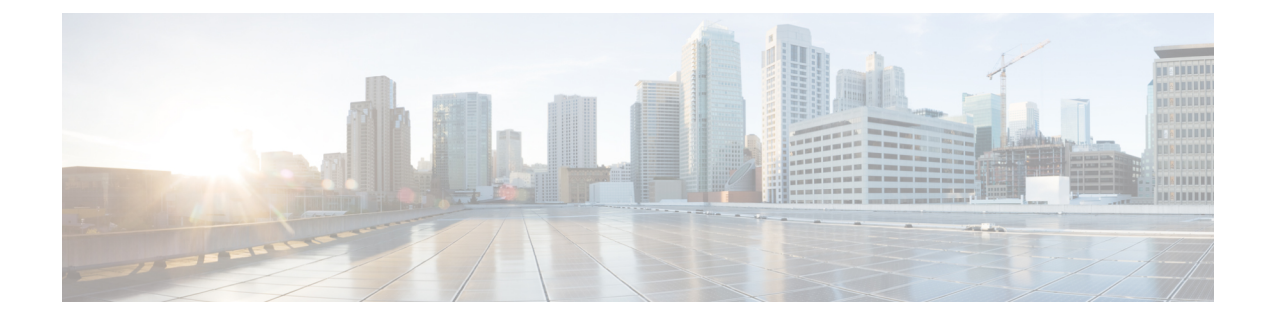

# **QoS L2 Mapping Configuration Mode Commands**

The QoS Mapping Mode is used to map internal QoS priority with Class of Service (CoS) values.

**Command Modes** Exec > Global Configuration > QoS L2 Mapping Configuration

configure > qos-l2-mapping

Enter the above command sequence results in the following prompt:

[local] host name (config-qos-l2-mapping)#

The commands or keywords/variables that are available are dependent on platform type, product version and installed license(s).

- do [show,](#page-1-0) on page 2
- end, on [page](#page-2-0) 3
- exit, on [page](#page-3-0) 4
- [internal-priority,](#page-4-0) on page 5

I

## <span id="page-1-0"></span>**do show**

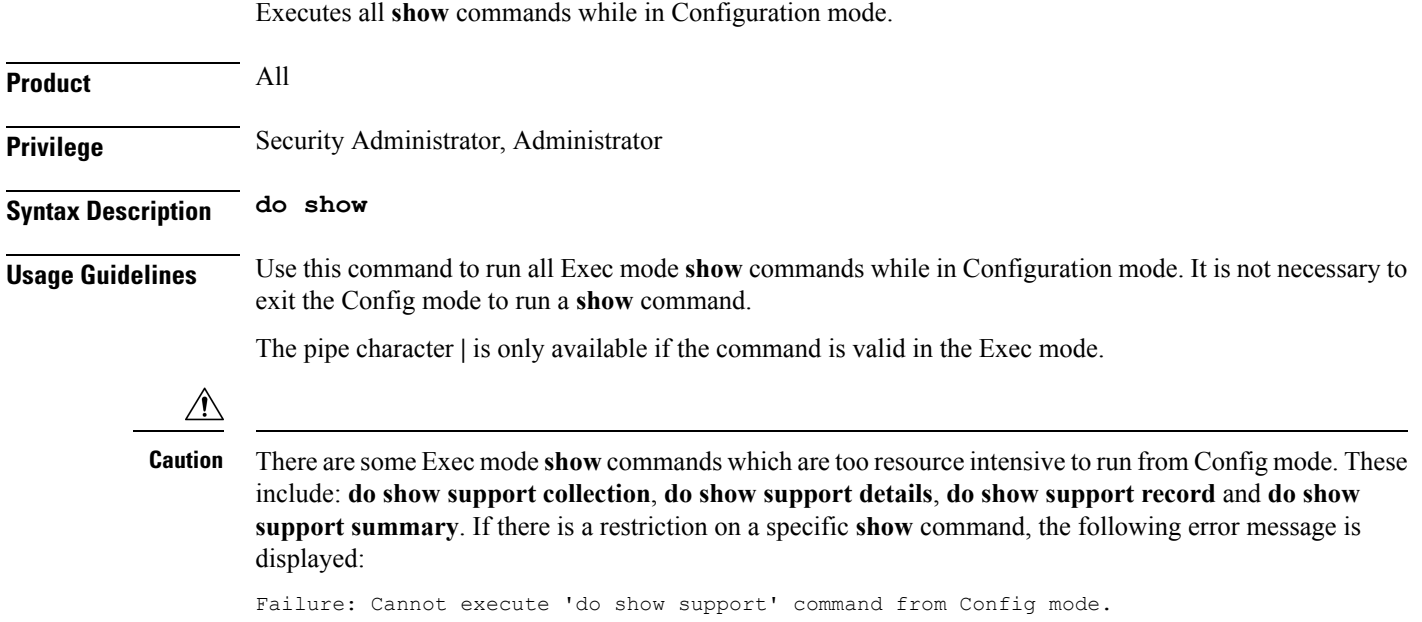

### <span id="page-2-0"></span>**end**

I

Exits the current configuration mode and returns to the Exec mode.

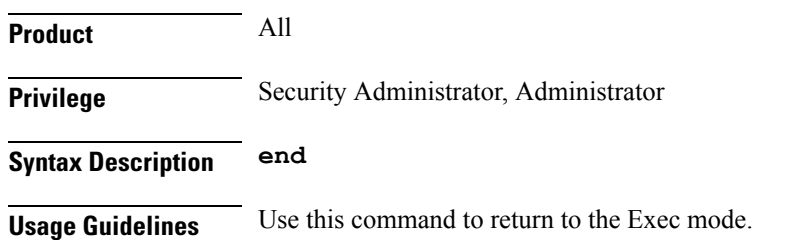

I

## <span id="page-3-0"></span>**exit**

Exits the current mode and returns to the parent configuration mode.

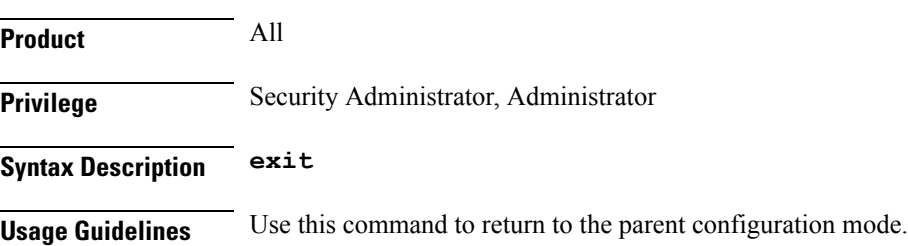

i.

### <span id="page-4-0"></span>**internal-priority**

Maps internal QoS priority with Class of Service (COS) values **Product** ePDG **HSGW** P-GW SAEGW S-GW **Privilege** Administrator **Command Modes** Exec > Global Configuration > Qos L2 Mapping Configuration **configure** > **qos l2-mapping-table { name** *map\_table\_name* **| system-default }** Entering the above command sequence results in the following prompt: [local] *host\_name* (config-qos-l2-mapping)# **Syntax Description internal-priority cos** *class\_of\_service\_value* **color** *color\_value* **[ 802.1p-value** *802.1p\_value* **] [ mpls-tc** *mpls\_tc\_value* **] default internal-priority cos** *cos\_value* **color** *color\_value* **default** Restores default value assigned for specified parameter. **cos class\_of\_service\_value** Maps to the internal QoS priority/COS. *class\_of\_service\_value* must be a Hexadecimal number between 0x0 and 0x7. **color color\_value** Controls drop precedence of service to map to. *color\_value* must be a Hexadecimal number between 0x0 and 0x3. **802.1p-value 802.1p\_value** Map to a 802.1p value. This also includes both P-bits and DEI/CFI. DEI is the lsb bit.  $\sqrt{ }$ **Caution** Setting an odd value (DEI/CFI to 1) makes some switches drop packets.

*802.1p\_value* must be a Hexadecimal number between 0x0 and 0xF.

### **mpls-tc mpls\_tc\_value**

Map to an MPLS traffic class.

*mpls\_tc\_value* must be a Hexadecimal number between 0x0 and 0x7.

**Usage Guidelines** This command is used to map internal QoS priority with COS values.

#### Ú

The **internal-priority** CLI command also offers the ability to configure both 802.1p priority and setting of DEI/CFI bit. This flexibility installation will treat the bit as DEI (drop eligibility indicator). However, for installations that treat the bit as CFI (canonical format indicator), this should be set to 0. Otherwise, the packet will be dropped. **Important**

#### **Example**

This command is used to map internal QoS priority with COS values:

```
internal-priority cos 0x2 color 0x1
```